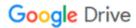

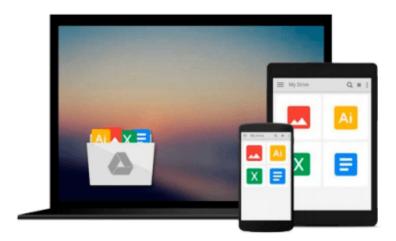

# Microsoft Office 2003 Essentials Video Training - on DVD-ROM

Tom Murray

Download now

Click here if your download doesn"t start automatically

## Microsoft Office 2003 Essentials Video Training - on DVD-ROM

Tom Murray

### Microsoft Office 2003 Essentials Video Training - on DVD-ROM Tom Murray Interactive Instructor-Based Office 2003 Essentials Video Training Course on DVD-ROM

Computer Based Training (CBT) and Video Based Training (VBT) have emerged as the premier training tools in recent years. KeyStone Self-Paced CBT/VBT courses are known for their high quality in-depth content. Compared to traditional training methods, KeyStone courses cost less and users can learn faster while taking advantage of some of the best trainers in the industry. They are easy to use, comfortable to follow, perfect for training at the office, on the road, or at home.

Please note: DVD-ROM product (not DVD-Video, will not play on TV DVD player)

#### **Topics Covered:**

Word 2003: Beginner Level

- 1.0 Getting Started
- 2.0 Creating New Documents
- 3.0 Revising Your Documents
- 4.0 Shortcuts
- 5.0 Essential Skills
- 6.0 Formatting Text & Paragraphs
- 7.0 Proofreading & Printing Documents

Word 2003: Intermediate Level

- 1.0 Managing Documents
- 2.0 Additional Editing Tools
- 3.0 Page Layout
- 4.0 Customizing Word
- 5.0 Understanding Formatting in Word
- 6.0 Paragraph Formatting
- 7.0 Document Formatting
- 8.0 Mail Merge Basics
- 9.0 Introduction to Graphics
- 10.0 Organizing Content

Word 2003: Advanced Level

- 1.0 Tables
- 2.0 Formatting with Styles & Themes
- 3.0 Document Templates
- 4.0 Section Formatting
- 5.0 Long or Complex Documents
- 6.0 Creating & Using Macros
- 7.0 Collaborating

Excel 2003 : Beginner Level

- 1.0 The Excel Screen
- 2.0 Creating Data and Content
- 3.0 Analyzing Data
- 4.0 Formatting Data and Content

Excel 2003: Intermediate Level

- 1.0 Collaborating
- 2.0 Managing Worksheets
- 3.0 Organizing and Analyzing Data

Excel 2003: Advanced Level

- 1.0 Formatting Data and Content
- 2.0 Collaborating
- 3.0 Managing Data and Workbooks
- 4.0 Customizing Excel

PowerPoint 2003: Beginning Level

- 1.0 Getting started
- 2.0 Creating a New Presentation
- 3.0 Revising Presentations
- 4.0 Getting Help
- 5.0 Outline View
- 6.0 Inserting and Editing Text Based Content
- 7.0 Inserting Tables and Diagrams
- 8.0 Inserting Pictures, Shapes and WordArt
- 9.0 Previewing a Presentation

PowerPoint 2003 : Intermediate Level

- 1.0 Formatting Text Based Content
- 2.0 Formatting Pictures, Shapes and Graphics
- 3.0 Formatting Slides
- 4.0 Applying Animation Schemes
- 5.0 Applying Slide Transitions
- 6.0 Working with Slide Masters
- 7.0 Tracking, Accepting and Rejecting Changes
- 8.0 Adding, Editing and Deleting Comments
- 9.0 Comparing and Merging Presentations

PowerPoint 2003: Advanced Level

- 1.0 Organizing a Presentation
- 2.0 Delivering a Presentation
- 3.0 Preparing Presentations for Remote Delivery
- 4.0 Saving and Publishing Presentations
- 5.0 Printing Slides, Handouts and Speaker Notes
- 6.0 Exporting a Presentation to Another Microsoft Program

Outlook 2003: Beginning Level

- 1.0 What's New for 2003
- 2.0 Introduction to MS Outlook
- 3.0 Messaging

Outlook 2003: Intermediate Level

1.0 Scheduling

Outlook 2003 : Advanced Level

1.0 Organizing

Access 2003 : Beginning Level

1.0 Introduction

- 2.0 Working with an Existing Database
- 3.0 Form Basics
- 4.0 Report Basics

Access 2003: Intermediate Level

- 1.0 Planning & Designing a Database
- 2.0 Building & Modifying Tables
- 3.0 Working with Relationships

Access 2003: Advanced Level

- 1.0 Designing Simple Queries
- 2.0 Building & Modifying Forms
- 3.0 Building & Modifying Reports
- 4.0 Managing Databases

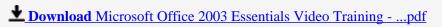

Read Online Microsoft Office 2003 Essentials Video Training ...pdf

### Download and Read Free Online Microsoft Office 2003 Essentials Video Training - on DVD-ROM Tom Murray

#### From reader reviews:

#### **Keith Taylor:**

Have you spare time for just a day? What do you do when you have far more or little spare time? Sure, you can choose the suitable activity to get spend your time. Any person spent their own spare time to take a walk, shopping, or went to the Mall. How about open or maybe read a book entitled Microsoft Office 2003 Essentials Video Training - on DVD-ROM? Maybe it is being best activity for you. You realize beside you can spend your time along with your favorite's book, you can wiser than before. Do you agree with the opinion or you have other opinion?

#### **Elizabeth Webster:**

What do you about book? It is not important along with you? Or just adding material when you want something to explain what your own problem? How about your free time? Or are you busy person? If you don't have spare time to try and do others business, it is give you a sense of feeling bored faster. And you have spare time? What did you do? Every person has many questions above. They must answer that question simply because just their can do this. It said that about e-book. Book is familiar in each person. Yes, it is correct. Because start from on guardería until university need this Microsoft Office 2003 Essentials Video Training - on DVD-ROM to read.

#### Paula Shepard:

Nowadays reading books be a little more than want or need but also get a life style. This reading addiction give you lot of advantages. Associate programs you got of course the knowledge the rest of the information inside the book that improve your knowledge and information. The information you get based on what kind of reserve you read, if you want drive more knowledge just go with education and learning books but if you want sense happy read one using theme for entertaining like comic or novel. Typically the Microsoft Office 2003 Essentials Video Training - on DVD-ROM is kind of e-book which is giving the reader unforeseen experience.

#### **Lester Gibbons:**

Spent a free time and energy to be fun activity to complete! A lot of people spent their down time with their family, or their own friends. Usually they carrying out activity like watching television, going to beach, or picnic in the park. They actually doing same every week. Do you feel it? Do you need to something different to fill your current free time/ holiday? Could possibly be reading a book might be option to fill your free time/ holiday. The first thing you ask may be what kinds of book that you should read. If you want to try out look for book, may be the e-book untitled Microsoft Office 2003 Essentials Video Training - on DVD-ROM can be good book to read. May be it can be best activity to you.

Download and Read Online Microsoft Office 2003 Essentials Video Training - on DVD-ROM Tom Murray #GBDV7OS8KXM

# Read Microsoft Office 2003 Essentials Video Training - on DVD-ROM by Tom Murray for online ebook

Microsoft Office 2003 Essentials Video Training - on DVD-ROM by Tom Murray Free PDF d0wnl0ad, audio books, books to read, good books to read, cheap books, good books, online books, books online, book reviews epub, read books online, books to read online, online library, greatbooks to read, PDF best books to read, top books to read Microsoft Office 2003 Essentials Video Training - on DVD-ROM by Tom Murray books to read online.

#### Online Microsoft Office 2003 Essentials Video Training - on DVD-ROM by Tom Murray ebook PDF download

Microsoft Office 2003 Essentials Video Training - on DVD-ROM by Tom Murray Doc

Microsoft Office 2003 Essentials Video Training - on DVD-ROM by Tom Murray Mobipocket

Microsoft Office 2003 Essentials Video Training - on DVD-ROM by Tom Murray EPub